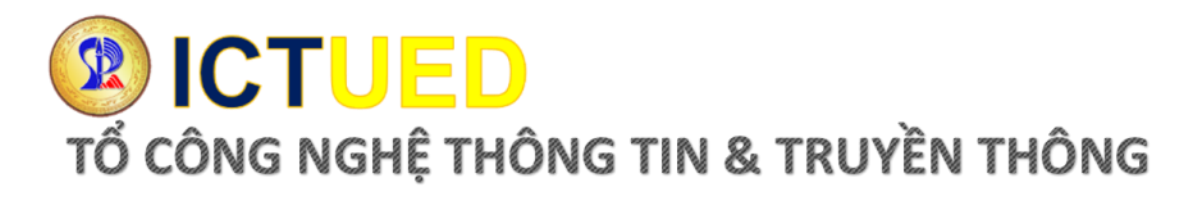

## **HƯỚNG DẪN ĐĂNG NHẬP HỆ THỐNG TÍCH HỢP THÔNG TIN (CB GIẢNG DẠY)**

**1. Truy cập hệ thống tại địa chỉ http://qlht.ued.udn.vn**

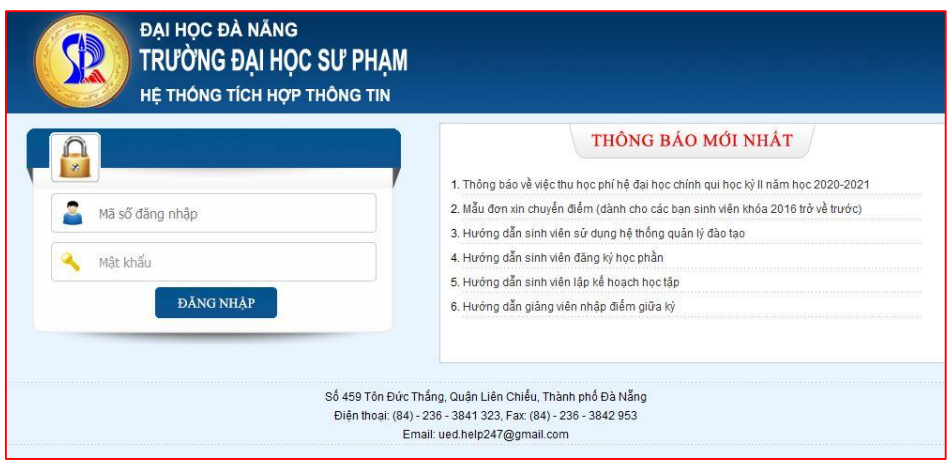

## **Hình 1 Cổng đăng nhập hệ thống**

- Người dùng truy cập địa chỉ hệ thống
- Đăng nhập hệ thống theo Tên đăng nhập và mật khẩu được cấp.

## **2. Giao diện khi đăng nhập thành công**

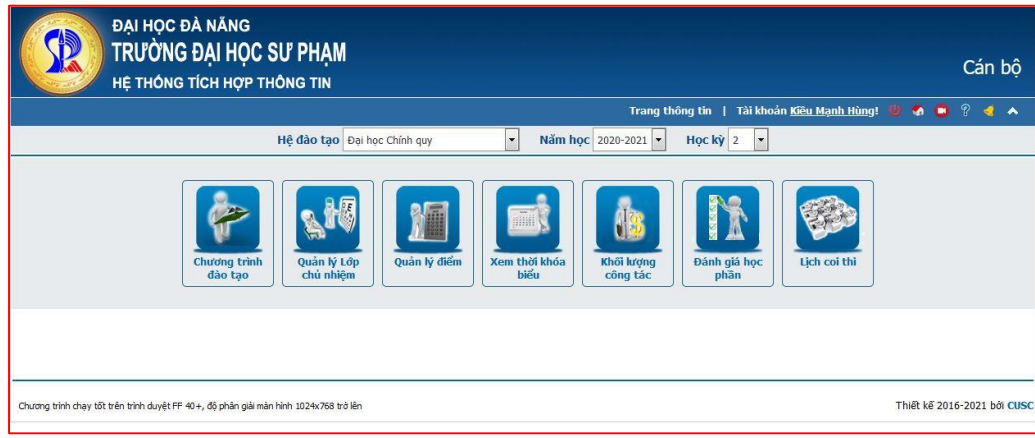

**Hình 2 Giao diện đăng nhập thành công**

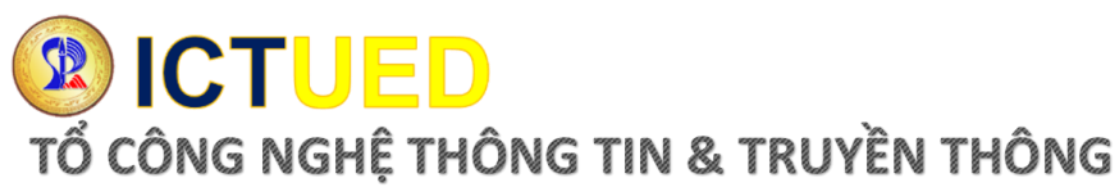

**3. Các chức năng trong hệ thống** 

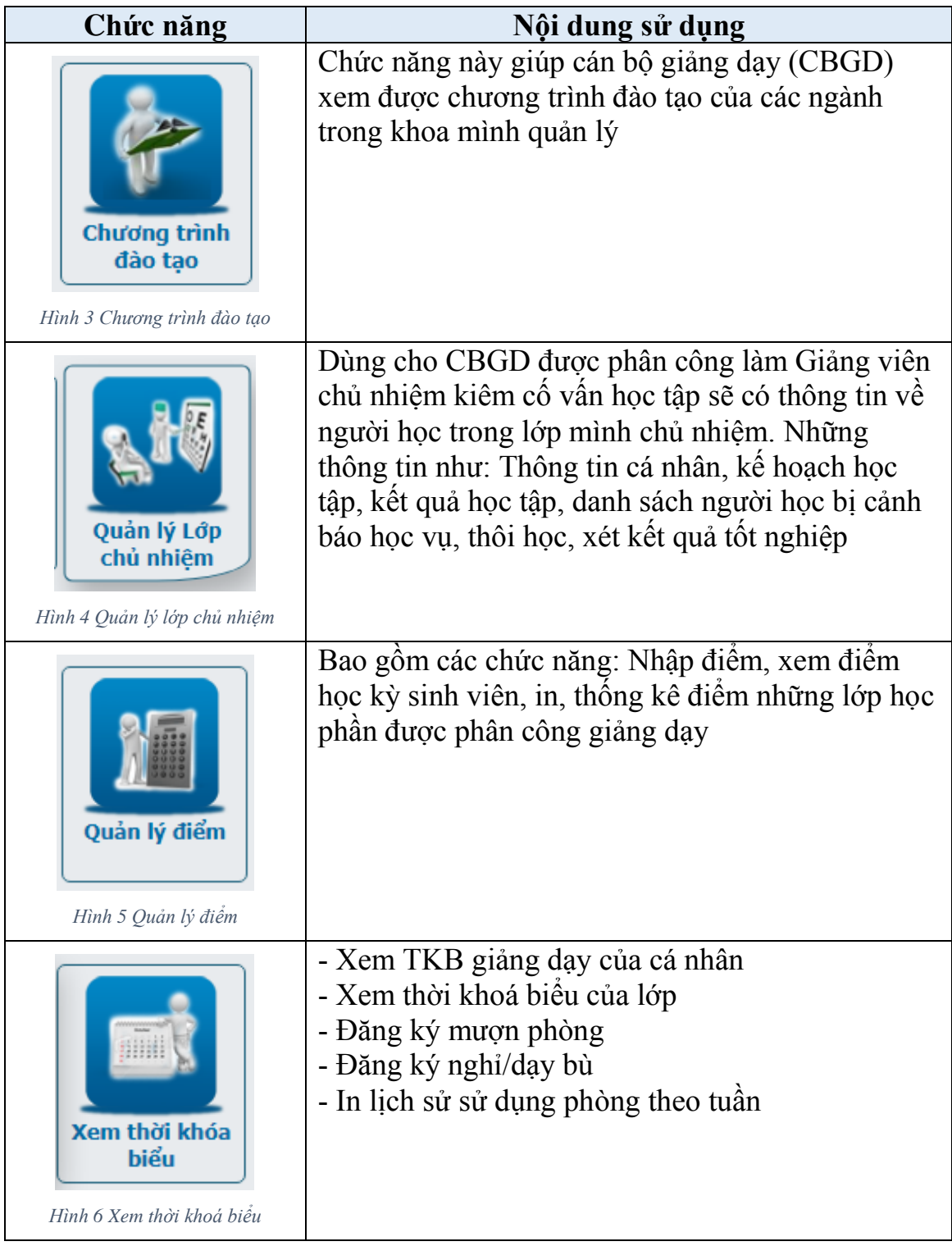

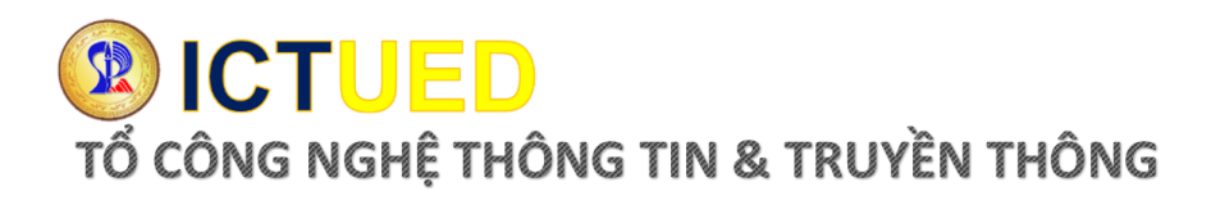

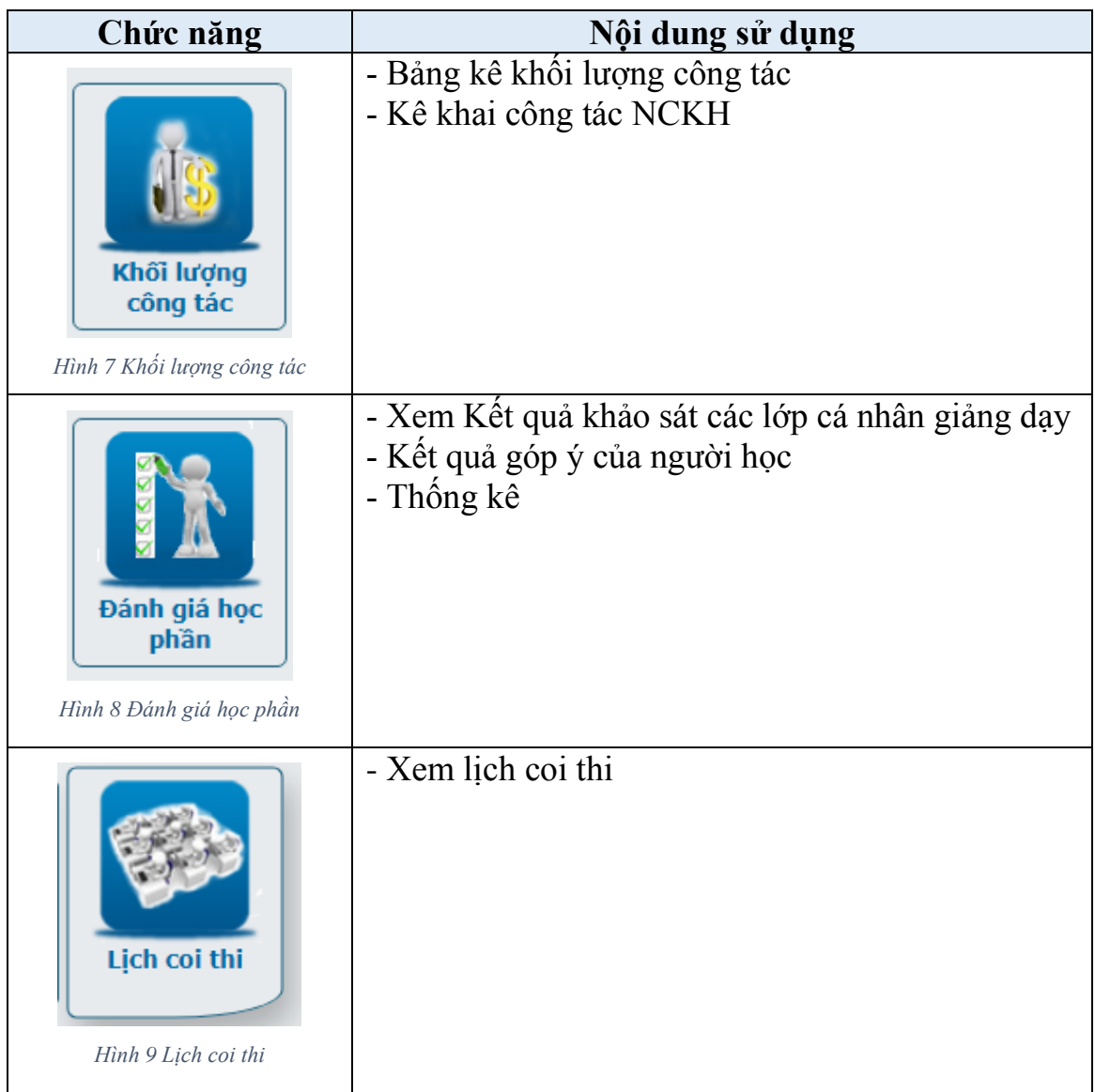